# **Chamar Bloco (Com retorno - Servidor) / Call Blockly (With return - Server)**

Executa uma função de bloco de programação do tipo servidor.

|  |                                                                                                    |  |                          |  |                     |  |  | the contract of the contract of the contract of the contract of the contract of the contract of the contract of |  |                                                     |                                     |  |
|--|----------------------------------------------------------------------------------------------------|--|--------------------------|--|---------------------|--|--|----------------------------------------------------------------------------------------------------|--|-----------------------------------------------------|-------------------------------------|--|
|  |                                                                                                    |  |                          |  |                     |  |  | the contract of the contract of the contract of the contract of the contract of the contract of the contract of |  |                                                     |                                     |  |
|  | the contract of the contract of                                                                                         |  | <b>Contract Contract</b> |  |                     |  |  |                                                                                                    |  |                                                     |                                     |  |
|  | the control of the control of the                                                                                       |  |                          |  | <b>Chamar Bloco</b> |  |  | To                                                                                                    |  | the contract of the contract of the contract of     |                                     |  |
|  | the company's property and the com-                                                                                     |  | <b>Contract Contract</b> |  |                     |  |  |                                                                                                    |  | the contract of the contract of the contract of the |                                     |  |
|  | <u> Linda a Carl Communication and the Carl Communication and the Carl Communication and the Carl Communication and</u> |  |                          |  |                     |  |  |                                                                                                    |  | the contract of the contract of the con-            |                                     |  |
|  |                                                                                                    |  |                          |  |                     |  |  | the contract of the contract of the contract of the contract of the contract of the contract of the contract of |  |                                                     |                                     |  |
|  |                                                                                                    |  |                          |  |                     |  |  | the contract of the contract of the contract of the contract of the contract of the contract of the contract of |  |                                                     |                                     |  |
|  |                                                                                                    |  |                          |  |                     |  |  |                                                                                                    |  |                                                     | the contract of the contract of the |  |

**Figura 1 - Bloco de programação Chamar Bloco**

#### **Nesta página**

- [Compatibilidade](#page-0-0)
- [Retorno](#page-0-1)
- [Parâmetros de Entrada](#page-0-2) [Característica do bloco](#page-0-3)
- [Exemplo](#page-1-0)

O Cronapp também possui o bloco [Chamar Bloco \(Sem retorno - Servidor\),](https://docs.cronapp.io/pages/viewpage.action?pageId=145490310) ele permite chamar funções servidor e cliente (web e mobile). Abaixo são listados os blocos clientes que podem ser utilizados para executar os blocos clientes e servidores:

- [Chamar Bloco \(Com retorno Cliente\)](https://docs.cronapp.io/pages/viewpage.action?pageId=145490431)
- [Chamar Bloco \(Sem retorno Cliente\)](https://docs.cronapp.io/pages/viewpage.action?pageId=145490437)

### <span id="page-0-0"></span>**Compatibilidade**

**Bloco servidor**: cronapi.util.Operations.callBlockly()

#### <span id="page-0-1"></span>Retorno

Retorna o resultado da função associado ao bloco.

# <span id="page-0-2"></span>Parâmetros de Entrada

Os parâmetros passados através da função **Chamar Bloco** dependem estritamente dos parâmetros existentes na função a ser chamada.

## <span id="page-0-3"></span>Característica do bloco

Ao clicar no ícone de configuração, a janela Selecionar Bloco de Programação será exibida, através dela associaremos a função de bloco de programação que será executada.

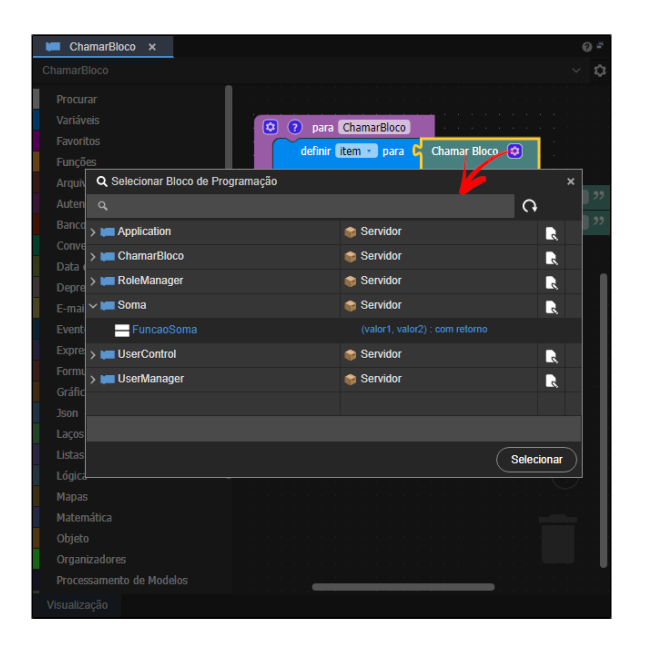

**Figura 2 - Seleção do bloco**

#### <span id="page-1-0"></span>Exemplo

A função abaixo (Figura 3) chama a função **FuncaoSoma**, contida no arquivo de bloco de programação servidor **Soma** (Figura 3.1). Perceba que ao realizar a associação, o nome do bloco e a função chamada ficarão visíveis no bloco **Chamar Bloco**. Os parâmetros exibidos no bloco **Chamar Bloco** ("val or1" e "valor2") fazem referência a função que é chamada (**FuncaoSoma**).

| ChamarBloco X                             |                                                                             |  |
|-------------------------------------------|-----------------------------------------------------------------------------|--|
|                                           |                                                                             |  |
|                                           |                                                                             |  |
|                                           |                                                                             |  |
|                                           |                                                                             |  |
| C ? para ChamarBloco                      |                                                                             |  |
| definir litem -   para   Chamar Bloco   0 |                                                                             |  |
|                                           |                                                                             |  |
|                                           | Soma:FuncaoSoma                                                             |  |
|                                           |                                                                             |  |
|                                           | valor1 $\binom{1}{10}$                                                      |  |
|                                           | valor2<br>50                                                                |  |
|                                           |                                                                             |  |
| $\bullet$<br>imprime [                    | criar texto com [, <sup>cc</sup>   O resultado da soma é:   ??   <b>0</b> ] |  |
|                                           | item                                                                        |  |
|                                           |                                                                             |  |
|                                           |                                                                             |  |
|                                           |                                                                             |  |
|                                           |                                                                             |  |

**Figura 3 - Bloco Chamar Bloco exibindo os parâmetros da função selecionada**

Abaixo, a função chamada pelo bloco **Chamar Bloco** (Figura 3.1).

| Soma $\times$                                        |  |
|------------------------------------------------------|--|
|                                                      |  |
|                                                      |  |
| ? para FuncaoSoma valor1, valor2<br>ø                |  |
| definir resultado - para C © C valor1 - E C valor2 - |  |
| resultado                                            |  |
|                                                      |  |

**Figura 3.1 - Função sendo chamada por Chamar Bloco**

Por fim, após executar a função da figura 3, o bloco **Chamar Bloco** executará a função **FuncaoSoma** qu e fará o cálculo e imprimirá o resultado no **Console do Depurador** (Figura 3.2).

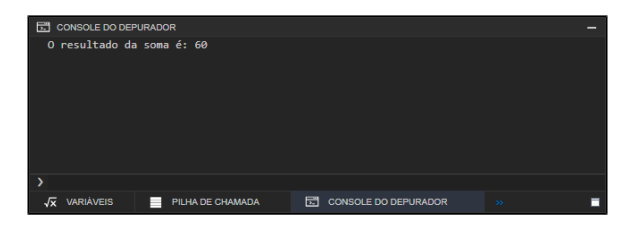

**Figura 3.2 - Resultado Soma**